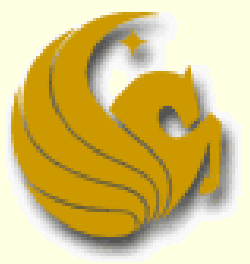

Computer Science Department University of Central Florida

*COP 3502 – Computer Science I*

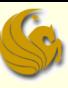

### Insertion Revisited

### **E** AVL Trees: Insertion

- **Let's take another look at insertion into AVL Trees**
- Hopefully this will be a bit easier than previous slides
- **Assuming you only have two nodes in your tree,**
- what are the two possible trees you may have?

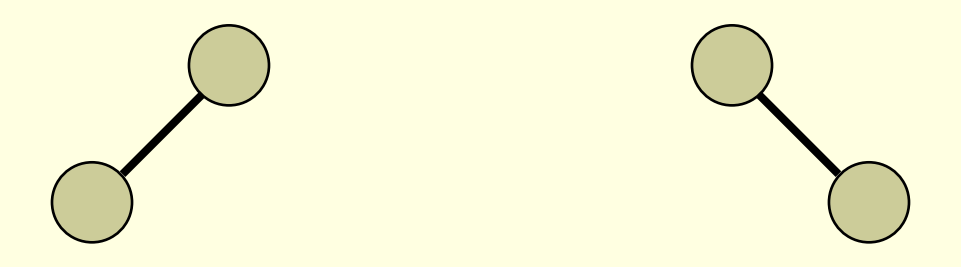

#### **AVL Trees: Insertion**

Given these two trees, if we want to create an imbalance, where must we insert?

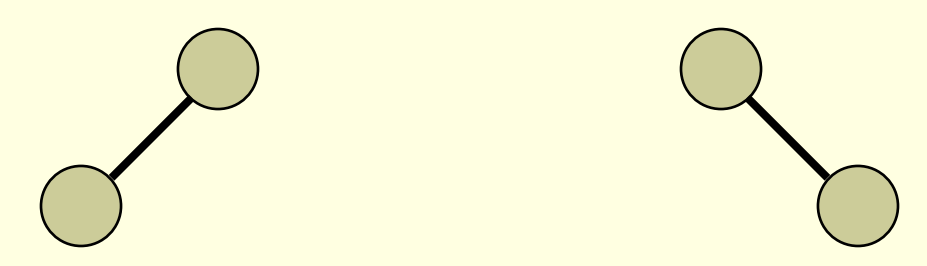

- **Clearly, we must insert at the lower of the 2 nodes**
- This will create a scenario where the left subtree has a height that is 2 greater than the right subtree
	- Or the opposite for the other tree depicted
- Now, from these two trees, draw all FOUR possible trees that can be created by inserting a new node

#### **E** AVL Trees: Insertion

■ Here are all four unbalanced trees that we can make from three nodes:

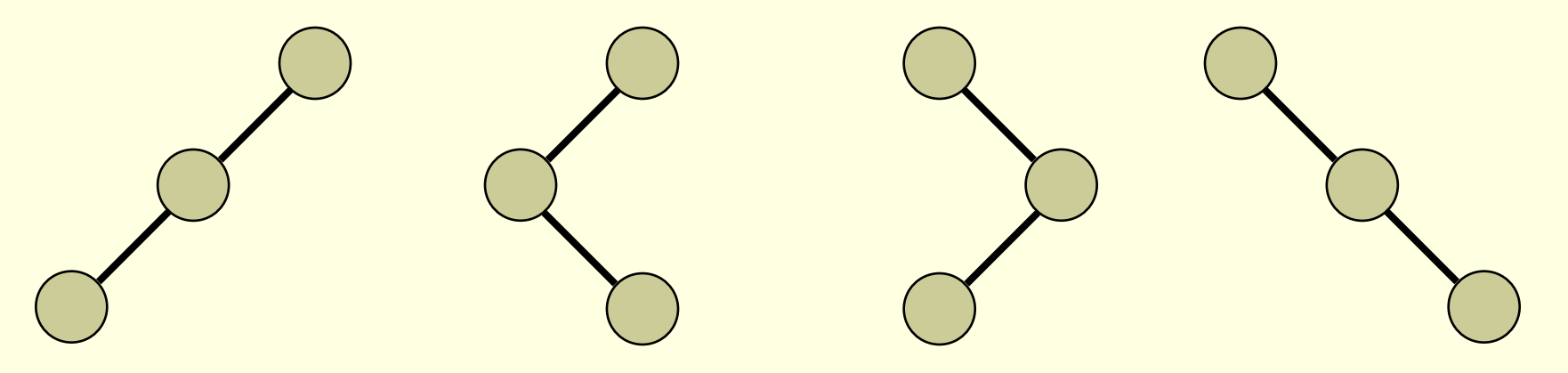

- Now, label these nodes with the labels A, B, and C
	- Where A is the smallest of the three nodes, B is the middle node, and C is the largest.
	- The inorder traversal of each tree should be A, B, C

### **E** AVL Trees: Insertion

 $\blacksquare$  Here are all four trees with the node lables in their inorder listing:

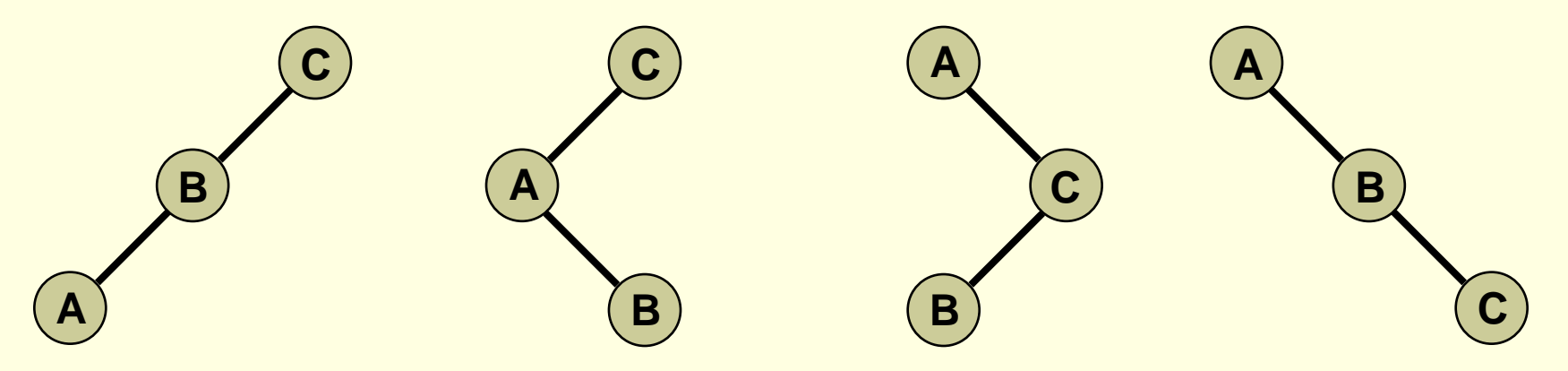

**Any time an imbalance occurs, it is localized to three** nodes and their four subtrees

- These are the four possibilities
- Now we add in the depiction of the four subtrees of A, B, and C

### **E** AVL Trees: Insertion

 $\blacksquare$  Here are all four trees with the node lables in their **inorder** listing with subtrees in their **inorder** listing:

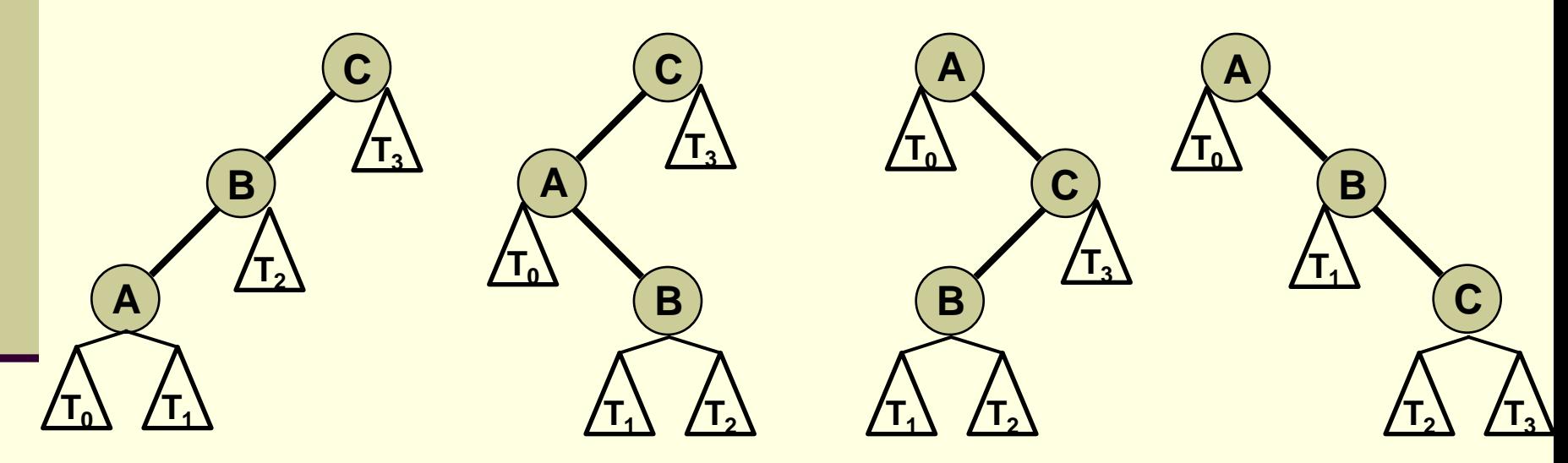

 $\blacksquare$  We denote the four subtrees as  $T_0$ ,  $T_1$ ,  $T_2$ , and  $T_3$ 

**And they are listed in their inorder listing** 

#### **E** AVL Trees: Insertion

- So what is the purpose of all this?
- We said this method is supposedly MUCH easier than dealing with the various rotations of the tree
- So we've done all this labeling
	- Finding nodes 'A', 'B', and 'C' and labeling them as such
- **How they heck does this help us???**

#### ■ Here ya go...

### **AVL Trees: Insertion**

- **Part 1: Once an insertion causes an imbalance,** find and label the nodes 'A', 'B', and 'C'
- **Part 2: Once the nodes are labeled, no matter what** structural imbalance occurred, they can all be fixed the same way: **B**

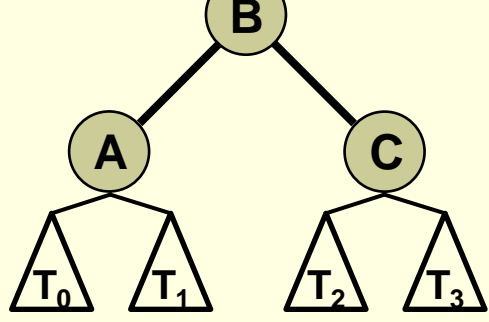

**Simply restructure those three nodes, and their four** respective subtrees, as shown above, and the imbalance will be corrected!

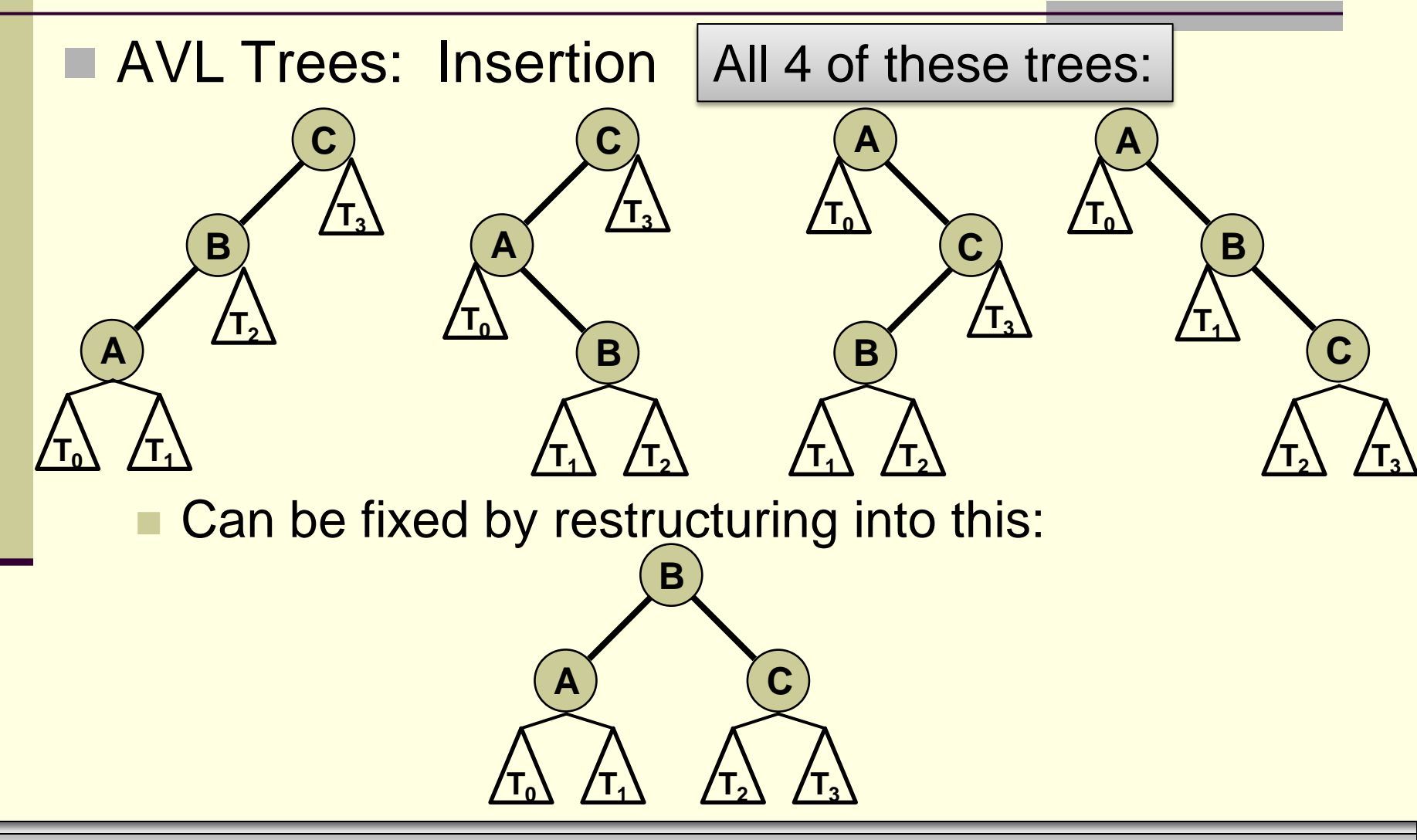

*© Jonathan Cazalas* **AVL Trees: Insertion Revisited** *page 9*

- **E** AVL Trees: Insertion
	- **Here are the basic steps:**
	- 1. Do a NORMAL binary search tree insert
		- following the ordering property of a BST
	- 2. Restore the balance of the tree (if needed) based off of this newly inserted leaf node

■ The restoration step requires a bit of clarification…

#### **E** AVL Trees: Insertion

- Restoration of a node:
	- 1. Calculate the heights of the left and right subtrees. Use this to set the (potentially) new height of the node
	- 2. IF they are within one of each other, recursively restore the parent node.
	- 3. IF NOT, then perform the appropriate restructuring, described previously, on that particular node.
	- 4. THEN, recursively call the restore function on the appropriate parent node.
- Note: one rebalancing will always do the trick, though we must make the recursive calls to move up the tree so that the heights stored at each node are properly recalculated.

### **E** AVL Trees: Insertion

#### More **Practical Rules**:

- Insert a node following rules of BST insertion
- Once you insert a new node, perform the following:
- 1. Start finding the balance factors of ALL nodes along the path from the insertion point to the root
- 2. As soon as you find the first node out of balance, mark that node as one of your three "restructuring nodes"
- 3. Then, take two steps, back down, towards the insertion point and mark those two nodes as well.
- 4. Label those 'A, B, C' nodes appropriately (and subtrees)
- 5. Restructure those three nodes (and their subtrees)

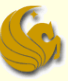

### **E** AVL Trees: Insertion

- Example 1:
	- The most simple insert into an AVL tree, which dictates a rebalance, is inserting a third node in an AVL tree that only has two nodes.
	- Given this tree:

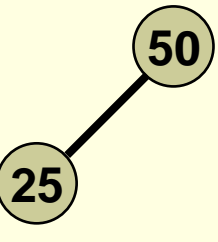

- We insert a node with the value 10
- This node clearly goes to the left of 25

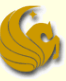

### **E** AVL Trees: Insertion

- Example 1:
	- The most simple insert into an AVL tree, which dictates a rebalance, is inserting a third node in an AVL tree that only has two nodes.

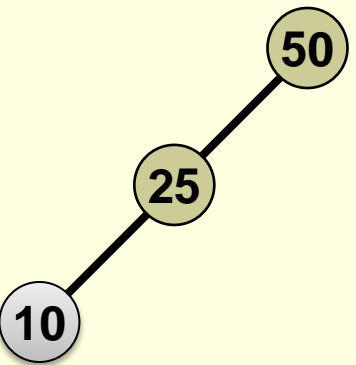

■ So now, follow the "Practical Rules" to rebalance this tree

### **E** AVL Trees: Insertion

#### More **Practical Rules**:

- Insert a node following rules of BST insertion
- Once you insert a new node, perform the following:
- 1. Start finding the balance factors of ALL nodes along the path from the insertion point to the root
- 2. As soon as you find the first node out of balance, mark that node as one of your three "restructuring nodes"
- 3. Then, take two steps, back down, towards the insertion point and mark those two nodes as well.
- 4. Label those 'A, B, C' nodes appropriately (and subtrees)
- 5. Restructure those three nodes (and their subtrees)

**25**

1

**10**

0

### **AVL Trees: Insertion**

Example 1:

■ So now, follow the "Practical Rules" to rebalance this tree

**50**

2

1. Start finding the balance factors of ALL nodes along the path from the insertion point to the root

**25**

1

**10**

0

### **E** AVL Trees: Insertion

Example 1:

■ So now, follow the "Practical Rules" to rebalance this tree

**50**

2

2. As soon as you find the first node out of balance, mark that node as one of your three "restructuring nodes"

**25**

1

**10**

0

### **E** AVL Trees: Insertion

Example 1:

■ So now, follow the "Practical Rules" to rebalance this tree

**50**

2

2. As soon as you find the first node out of balance, mark that node as one of your three "restructuring nodes"

**25**

1

**10**

0

### **E** AVL Trees: Insertion

Example 1:

■ So now, follow the "Practical Rules" to rebalance this tree

**50**

2

**25**

1

**10**

0

### **E** AVL Trees: Insertion

Example 1:

■ So now, follow the "Practical Rules" to rebalance this tree

**50**

2

**25**

1

**10**

0

### **E** AVL Trees: Insertion

Example 1:

■ So now, follow the "Practical Rules" to rebalance this tree

**50**

2

**25**

1

**10**

0

### **E** AVL Trees: Insertion

Example 1:

■ So now, follow the "Practical Rules" to rebalance this tree

**50**

2

### **AVL Trees: Insertion**

Example 1:

■ So now, follow the "Practical Rules" to rebalance this tree

**50**

2

- 4. Label those 'A, B, C' nodes appropriately (and subtrees)
	- **Remember, of the three nodes:**

**10**

0

- $\triangleright$  The smallest node should be labeled 'A'
- $\triangleright$  The middle node should be labeled 'B'

**25**

1

The largest node should be labeled 'C'

### **E** AVL Trees: Insertion

Example 1: **25 50 10** 0 1 2 **B**

■ So now, follow the "Practical Rules" to rebalance this tree

**C**

- 4. Label those 'A, B, C' nodes appropriately (and subtrees)
	- Remember, of the three nodes:

**A**

- $\triangleright$  The smallest node should be labeled 'A'
- $\triangleright$  The middle node should be labeled 'B'
- The largest node should be labeled 'C'

### **E** AVL Trees: Insertion

- Example 1: **25 50 10** 0 1 2 **A B C**
	- So now, follow the "Practical Rules" to rebalance this tree
	- 5. Restructure those three nodes (and their subtrees)
	- Reminder…

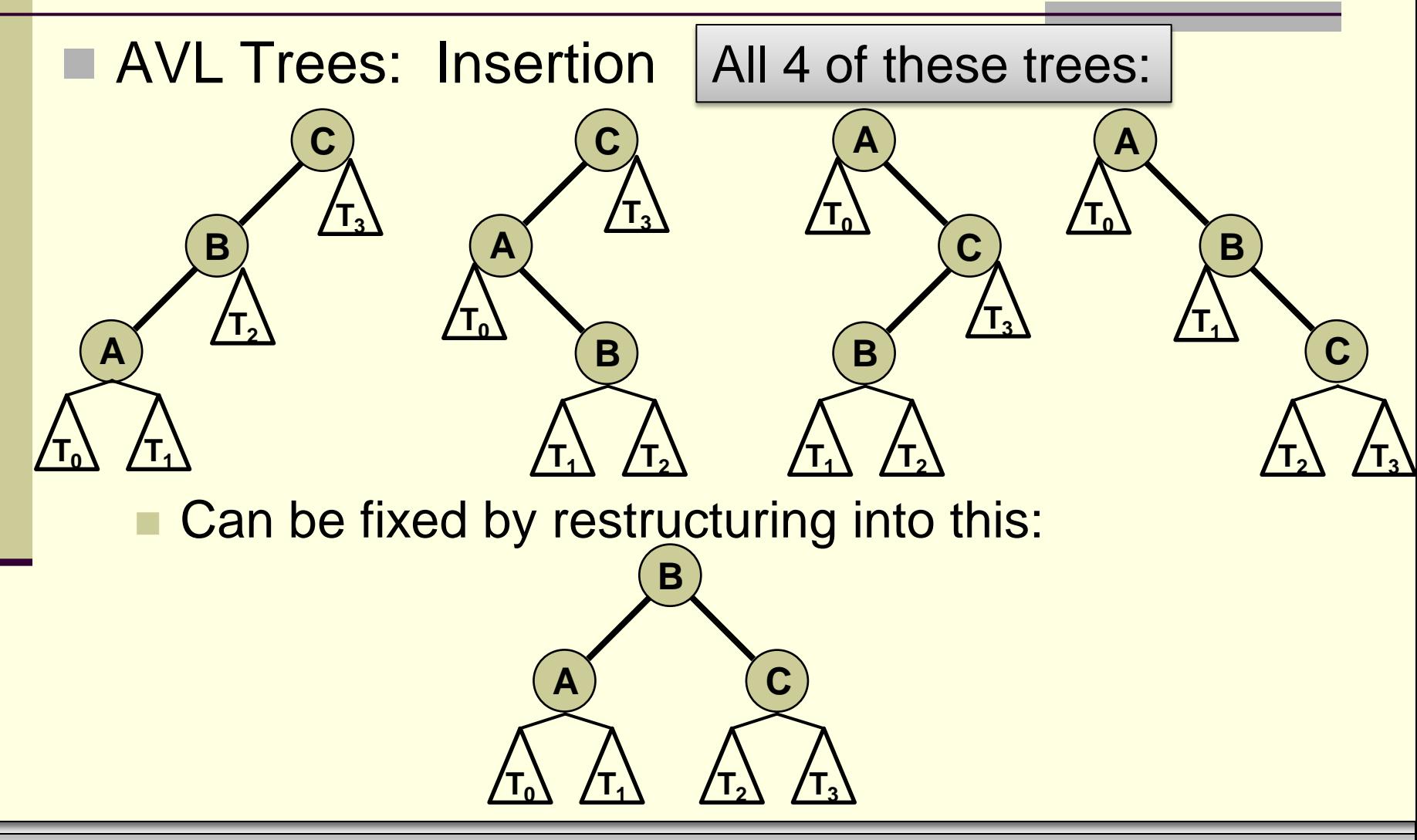

*© Jonathan Cazalas* **AVL Trees: Insertion Revisited** *page 26*

#### **E** AVL Trees: Insertion

Example 1: **25 50 10** 0 1 2 **B C**

**A**

- So now, follow the "Practical Rules" to rebalance this tree
- 5. Restructure those three nodes (and their subtrees)
	- $\triangleright$  So we simply restructure the tree according to the previous slide

- **E** AVL Trees: Insertion
	- Example 1:

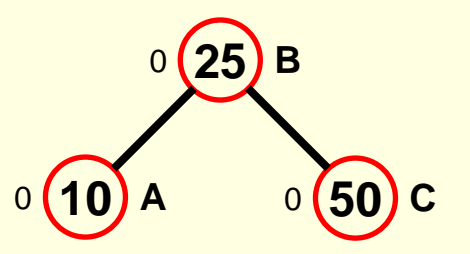

■ So now, follow the "Practical Rules" to rebalance this tree

- 5. Restructure those three nodes (and their subtrees)
	- $\triangleright$  So we simply restructure the tree according to the previous slide

- **AVL Trees: Insertion** 
	- Example 2:
		- Given this tree:

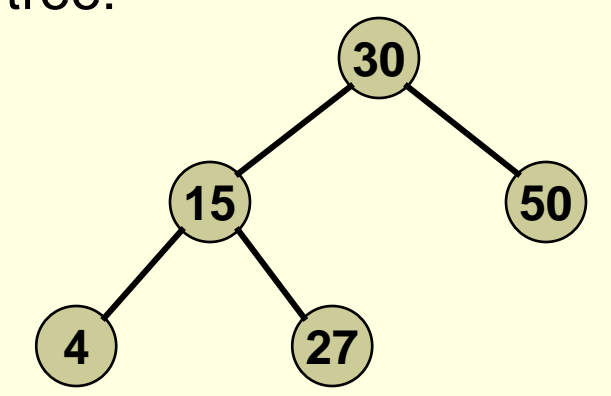

- We insert a node with the value 20
- **This node clearly goes to the left of 27**

- **AVL Trees: Insertion** 
	- Example 2:
		- Given this tree:

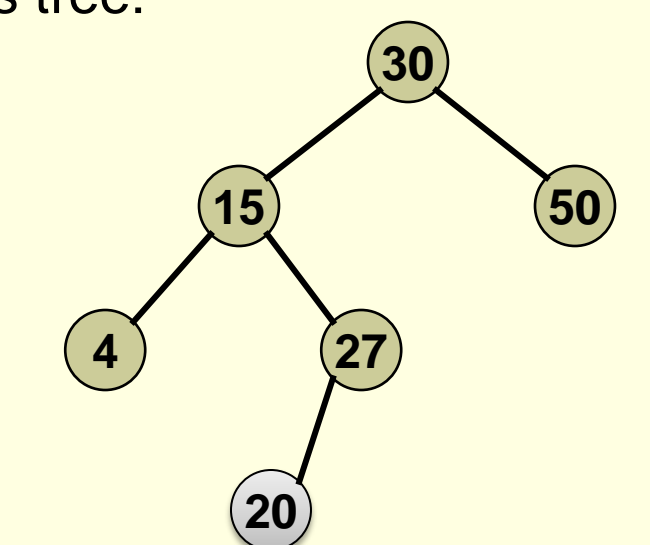

■ So now, follow the "Practical Rules" to rebalance this tree

### **E** AVL Trees: Insertion

#### More **Practical Rules**:

- Insert a node following rules of BST insertion
- Once you insert a new node, perform the following:
- 1. Start finding the balance factors of ALL nodes along the path from the insertion point to the root
- 2. As soon as you find the first node out of balance, mark that node as one of your three "restructuring nodes"
- 3. Then, take two steps, back down, towards the insertion point and mark those two nodes as well.
- 4. Label those 'A, B, C' nodes appropriately (and subtrees)
- 5. Restructure those three nodes (and their subtrees)

#### **E** AVL Trees: Insertion Example 2: **15 30 50 4**  $\binom{1}{27}$ <sup>0</sup> **20** 1 -1 2

- So now, follow the "Practical Rules" to rebalance this tree
- 1. Start finding the balance factors of ALL nodes along the path from the insertion point to the root

#### **E** AVL Trees: Insertion Example 2: **15 30 50 4**  $\binom{1}{27}$ <sup>0</sup> **20** 1 -1 2

So now, follow the "Practical Rules" to rebalance this tree

2. As soon as you find the first node out of balance, mark that node as one of your three "restructuring nodes

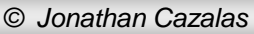

#### **E** AVL Trees: Insertion Example 2: **15 30 50 4**  $\binom{1}{27}$ <sup>0</sup> **20** 1 -1 2

So now, follow the "Practical Rules" to rebalance this tree

2. As soon as you find the first node out of balance, mark that node as one of your three "restructuring nodes

#### **E** AVL Trees: Insertion Example 2: **15 30 50 4**  $\binom{1}{27}$ <sup>0</sup> **20** 1 -1 2

So now, follow the "Practical Rules" to rebalance this tree

#### **E** AVL Trees: Insertion Example 2: **15 30 50 4**  $\binom{1}{27}$ <sup>0</sup> **20** 1 -1 2

So now, follow the "Practical Rules" to rebalance this tree

#### **E** AVL Trees: Insertion Example 2: **15 30 50 4**  $\binom{1}{27}$ <sup>0</sup> **20** 1 -1 2

So now, follow the "Practical Rules" to rebalance this tree

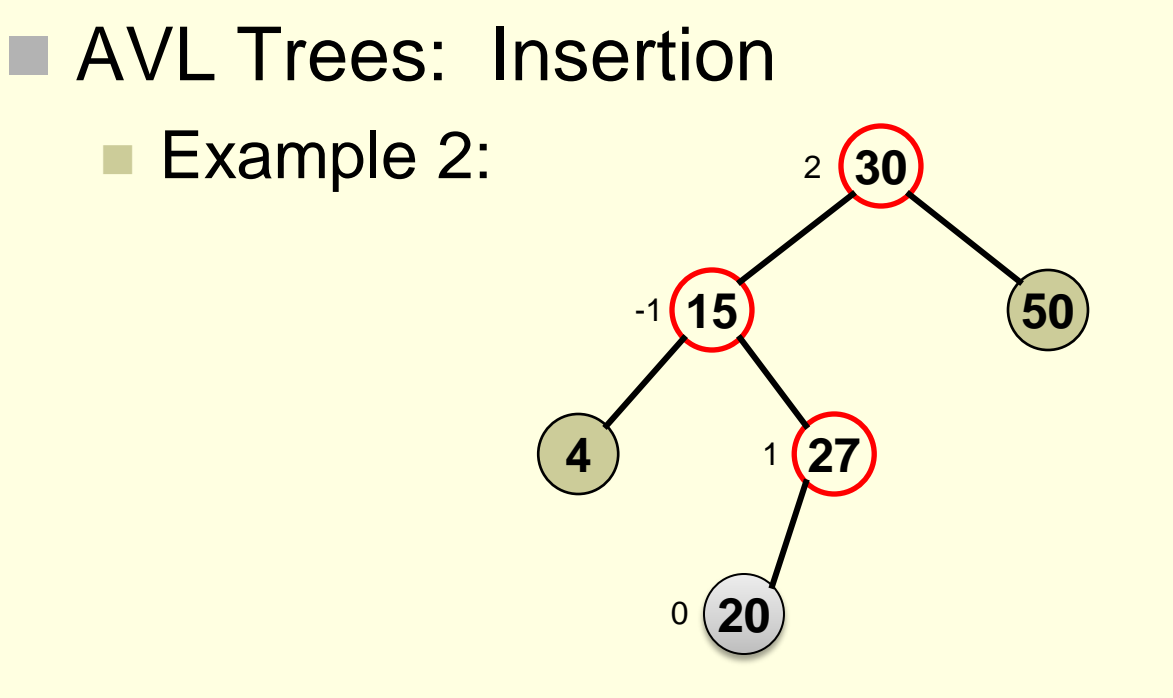

■ So now, follow the "Practical Rules" to rebalance this tree

4. Label those 'A, B, C' nodes appropriately (and subtrees)

#### **E** AVL Trees: Insertion Example 2: **15** -1 **30 50 4 27** <sup>0</sup> **20** 1 2<sup>1</sup> **A B C**  $\mathsf{T_o}$  $\mathsf{T}_1$   $\mathsf{\sqrt{T}_2}$  $\mathsf{T}_3$

So now, follow the "Practical Rules" to rebalance this tree

- 4. Label those 'A, B, C' nodes appropriately (and subtrees)
	- $\triangleright$  Don't forget to label the subtrees from smallest to largest (from  $T_0$  to  $T_3$ )

#### **AVL Trees: Insertion** Example 2: **15** -1 **30** 2 **50 4 27** <sup>0</sup> **20** 1 **A B C**  $\mathsf{T_o}$  $\mathsf{T}_1$   $\mathsf{\sqrt{T}_2}$  $\mathsf{T}_3$

So now, follow the "Practical Rules" to rebalance this tree

- 5. Restructure those three nodes (and their subtrees)
- Reminder…

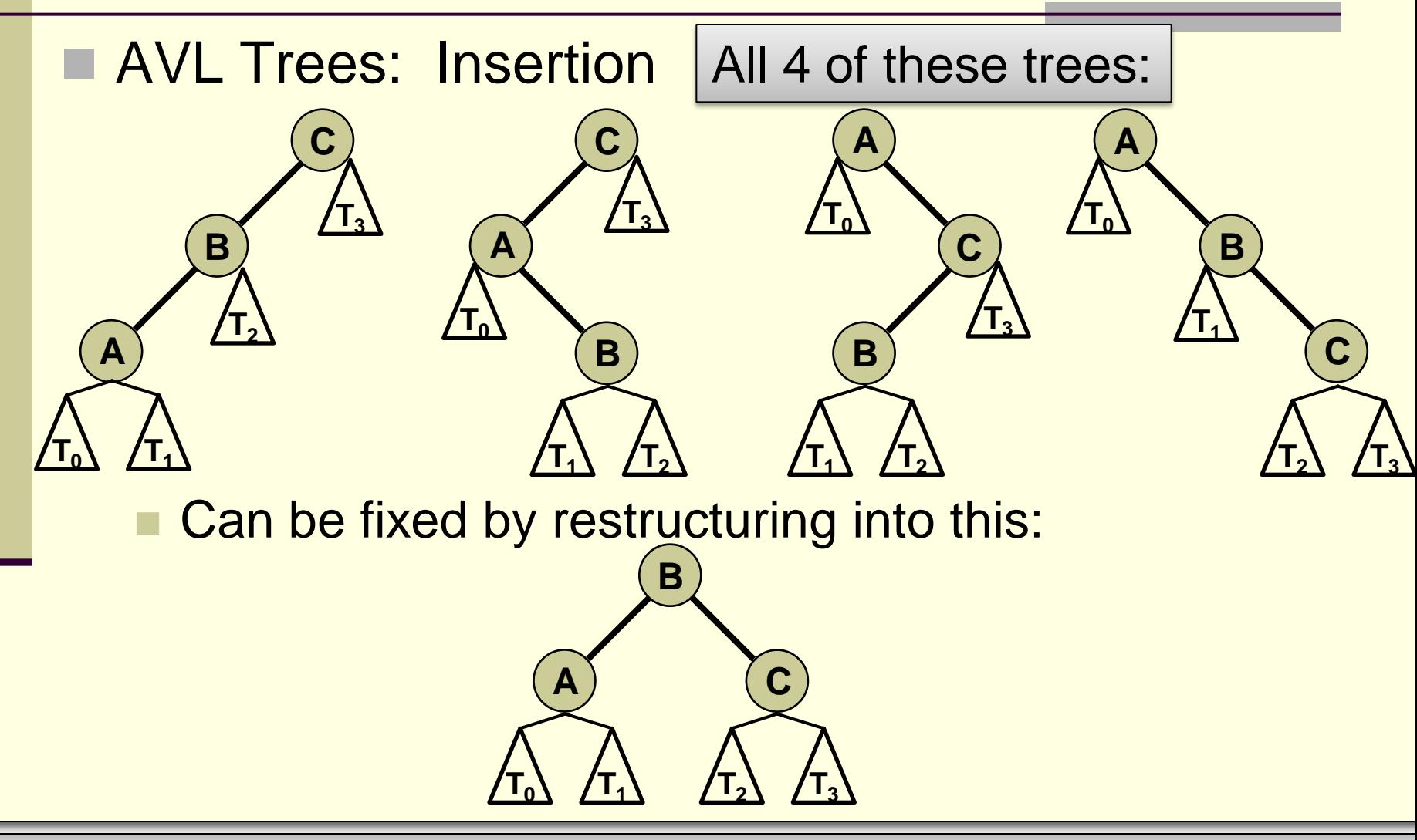

*© Jonathan Cazalas* **AVL Trees: Insertion Revisited** *page 41*

#### **E** AVL Trees: Insertion Example 2: **15** -1 **30** 2 **50 4 27** <sup>0</sup> **20** 1 **A B C**  $\mathsf{T_o}$  $\mathsf{T}_1$   $\mathsf{\sqrt{T}_2}$  $\mathsf{T}_3$

So now, follow the "Practical Rules" to rebalance this tree

- 5. Restructure those three nodes (and their subtrees)
	- $\triangleright$  So we simply restructure the tree according to the previous slide

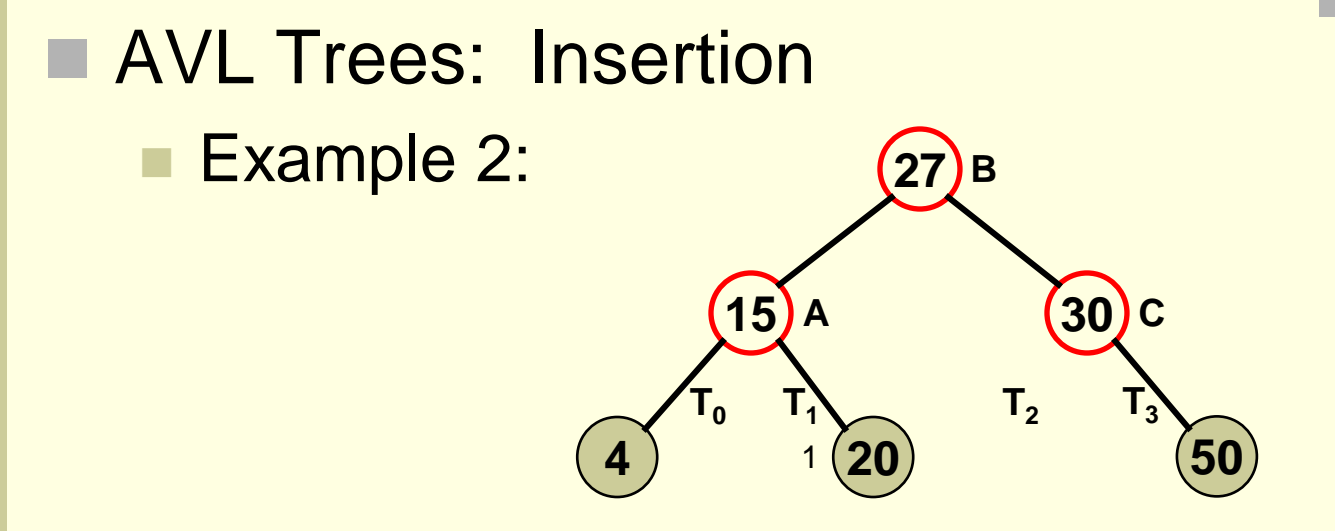

So now, follow the "Practical Rules" to rebalance this tree

- 5. Restructure those three nodes (and their subtrees)
	- $\triangleright$  So we simply restructure the tree according to the previous slide

### Brief Interlude: FAIL Picture

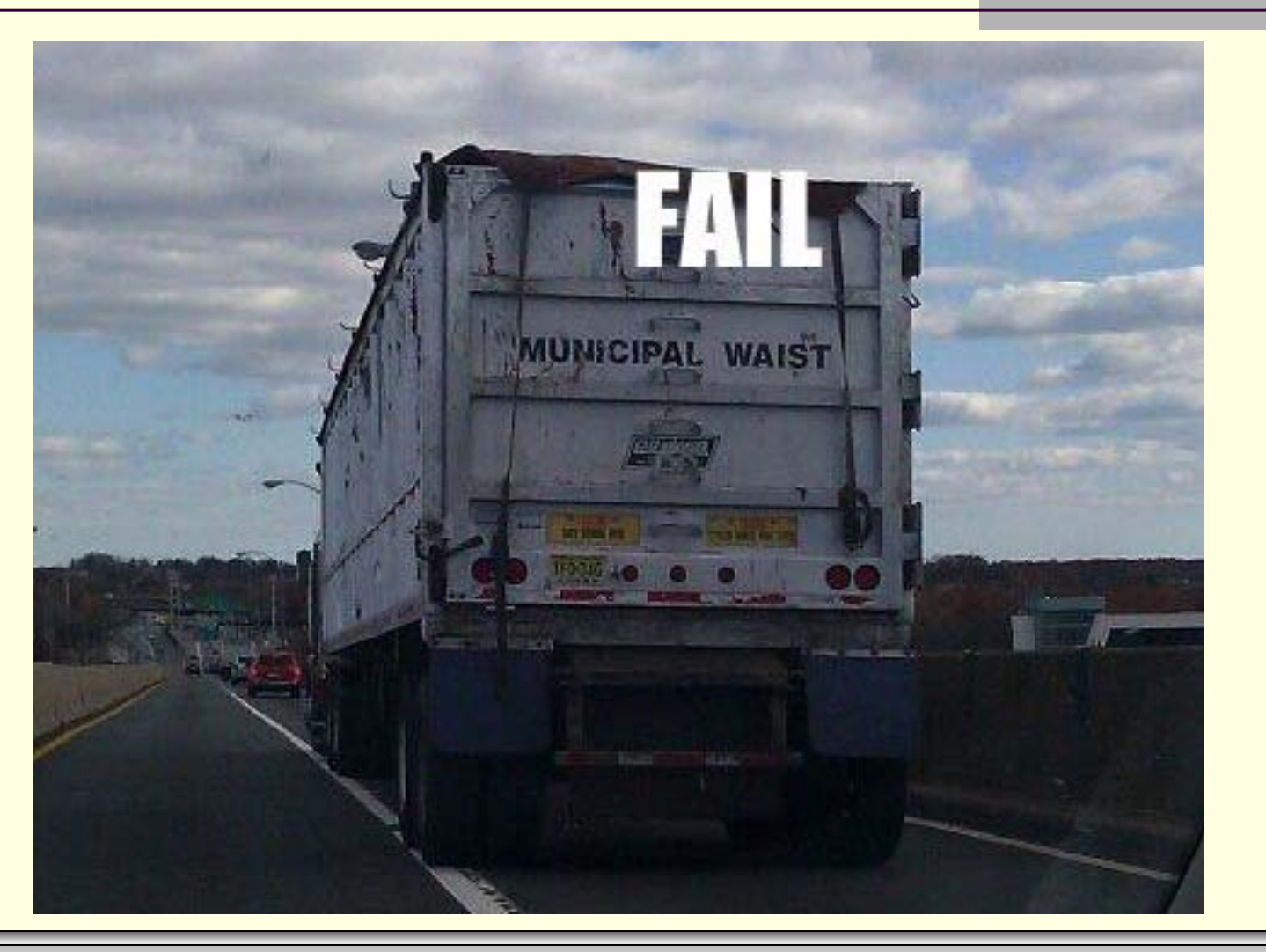

*© Jonathan Cazalas* **AVL Trees: Insertion Revisited** *page 44*

- **More examples given in class!**
- See PDF of Arup's Insertion notes maybe not the most exciting notes **Dut it has the same examples**

# **WASN'T THAT MOMENTOUS!**

*© Jonathan Cazalas* **AVL Trees: Insertion Revisited** *page 46*

## Daily Demotivator

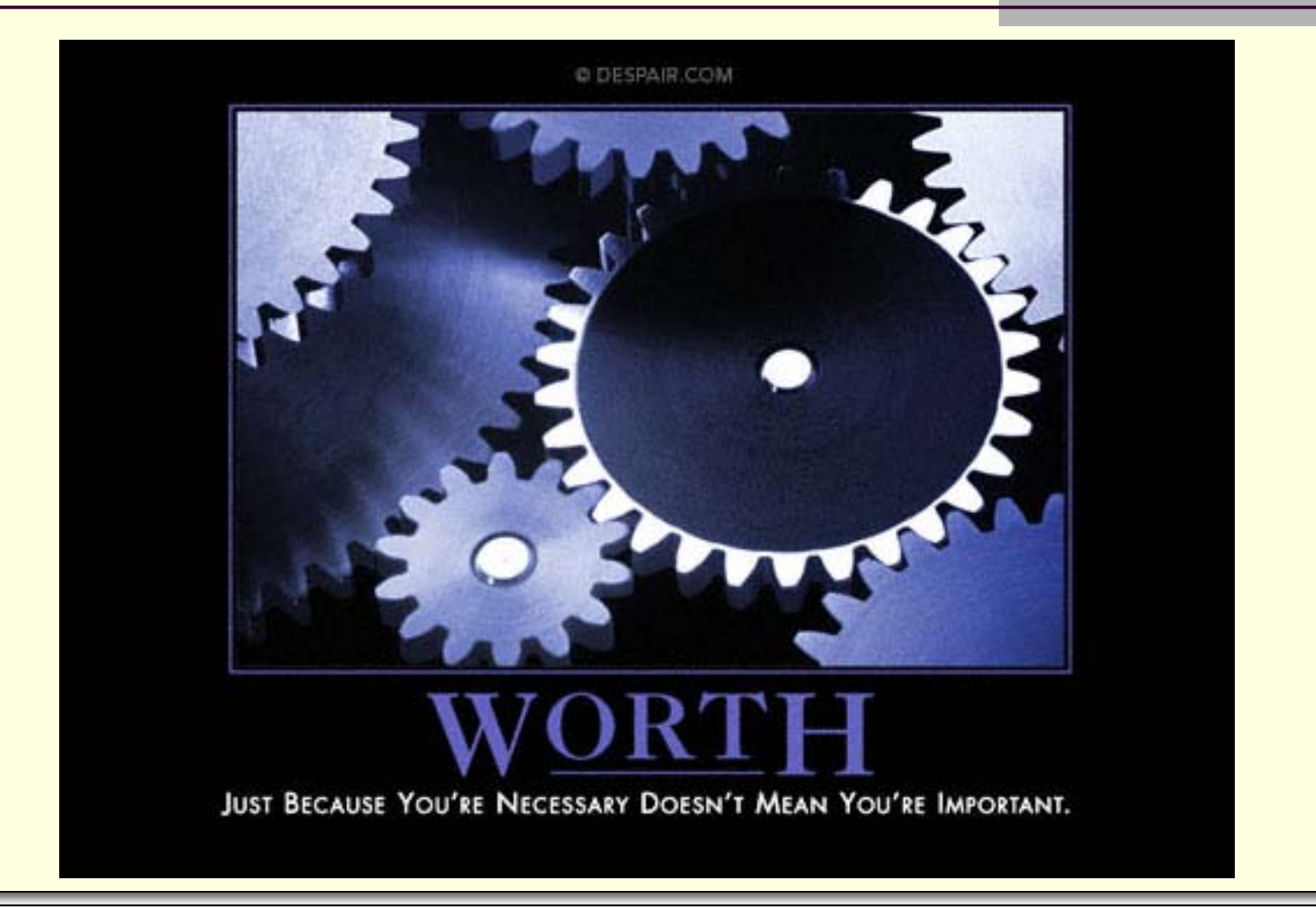

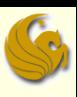

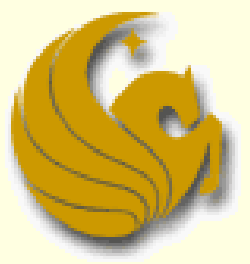

Computer Science Department University of Central Florida

*COP 3502 – Computer Science I*